## 淡江大學學士班轉學生新生選課注意事項

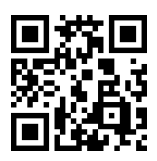

- 一、正式上課日期:**112** 年 **9** 月 **11** 日 **(**星期一**)**
- 二、選課流程畫面,請詳教務處課務組網頁之最新消息,網址 **<https://reurl.cc/EGkNAA>** 或掃描 **QR code** 查詢,請事先練習操作,可節省選課的時間。
- 三、選課說明
	- **(**一**)**選課學分數至多 25 學分,日間學制學士班至少 12 學分,進修學士班至少 10 學分; 日間學制學士班、進修學士班課程均不得互選;部分課程帶有實習課者,需隨班上 課,選課時應以「實習課開課序號」登錄,系統再自動代入正課;所修課程(含實 習課、實驗課程)均不得衝堂,衝堂者二科皆以零分計算。
	- **(**二**)**必修科目已代選。
	- 1、已依轉入學系年班代選必修科目 (例如:轉入中文 2A,則 2 年級A班之必修科目 均已代選)。因代選作業在先,如有擋修或核准抵免之課程時,請於初選或加退選期間 自行上網退選(同一課程,重覆修習 **2** 次以上,僅計算 **1** 次學分數於畢業學分數內)。 2、如需修習低年級之專業必修課程,請於初選或加退選期間,自行於網路加退選課程。 (三)通識課程必修共 26 學分(畢業前修滿即可)

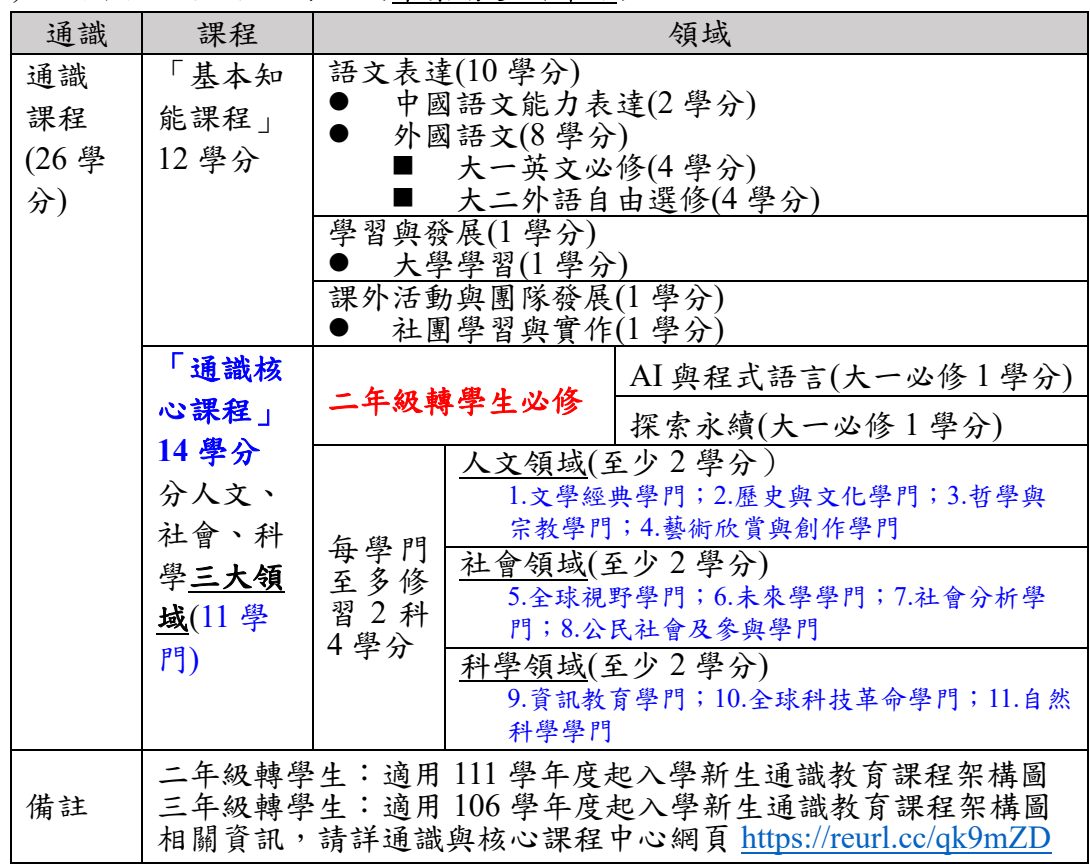

1、「基本知能課程」共 12 學分。

## **2**、「通識核心課程」共 **14** 學分

**(1)**修習方式

二年級轉學生:「**AI** 與程式語言」課程**(1** 學分**)**、「探索永續」課程**(1** 學分**)**及三大 領域 **12** 學分

三年級轉學生:三大領域 **14** 學分

- **(2)**二年級轉學生必修「**AI** 與程式語言」課程**(1** 學分**)**及「探索永續」課程**(1** 學分**)**, 請自行上網選課,畢業前修滿即可。
- (3)分人文、社會、科學三大領域共 11 學門。畢業前須就每一領域各選至少 2 學分, 每學門至多修習 2 科 4 學分。
- (4)通識核心課程可於每學期初選課前預先參加選填志願登記、電腦篩選分發,或於 初選,或於開學後之加退選期間自行上網選課,畢業前修滿即可。
- (四)學期中如辦理期中退選課程,退選科目仍須登記於該學期及歷年成績單,且於成績欄 加註「停修」字樣(請詳閱本校「學生期中退選實施要點」),請審慎選課。
- (五)同學在學期間之校級 E-Mail:學號@o365.tku.edu.tw,未來如有相關訊息通知,均寄 發至校級 E-Mail 信箱。

(六)其他未盡事宜,請依「淡江大學學生選課規則」辦理,網址:<https://reurl.cc/a1QaxX>

## 四、網路選課日程

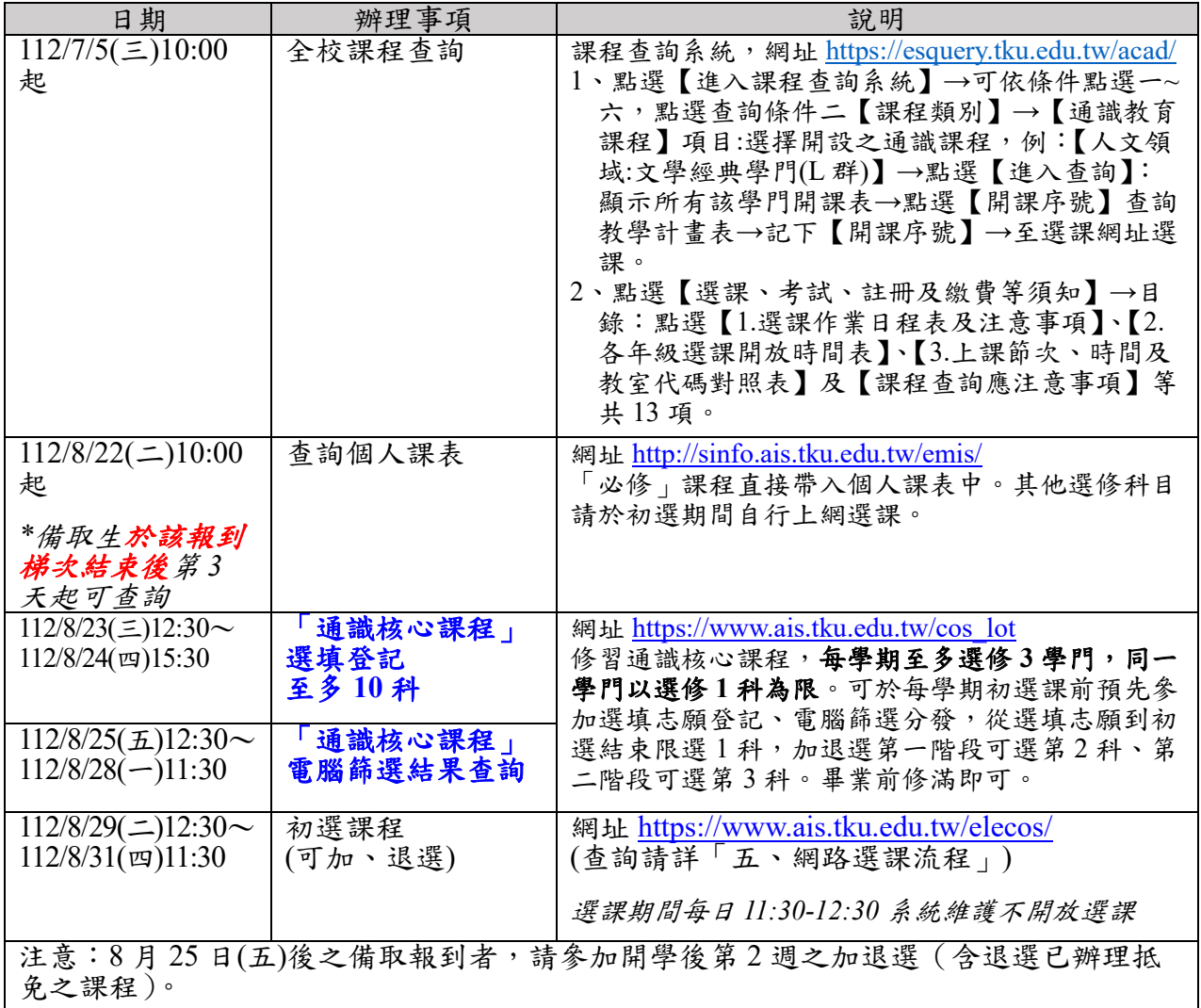

## 五、網路選課流程

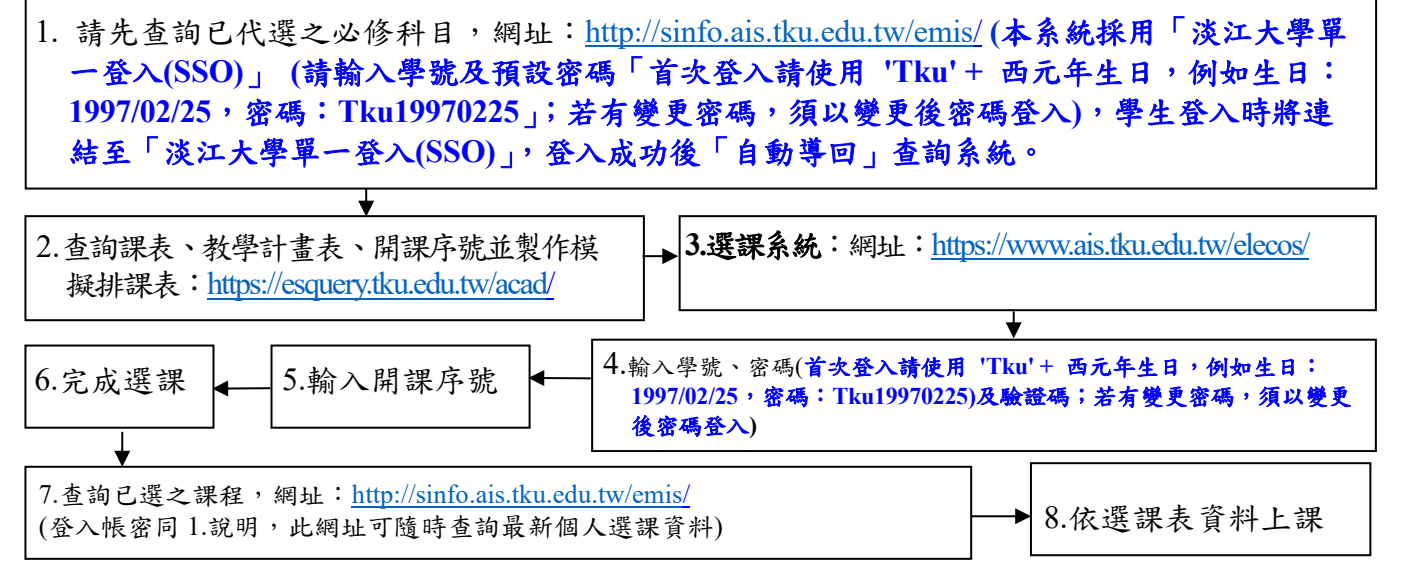